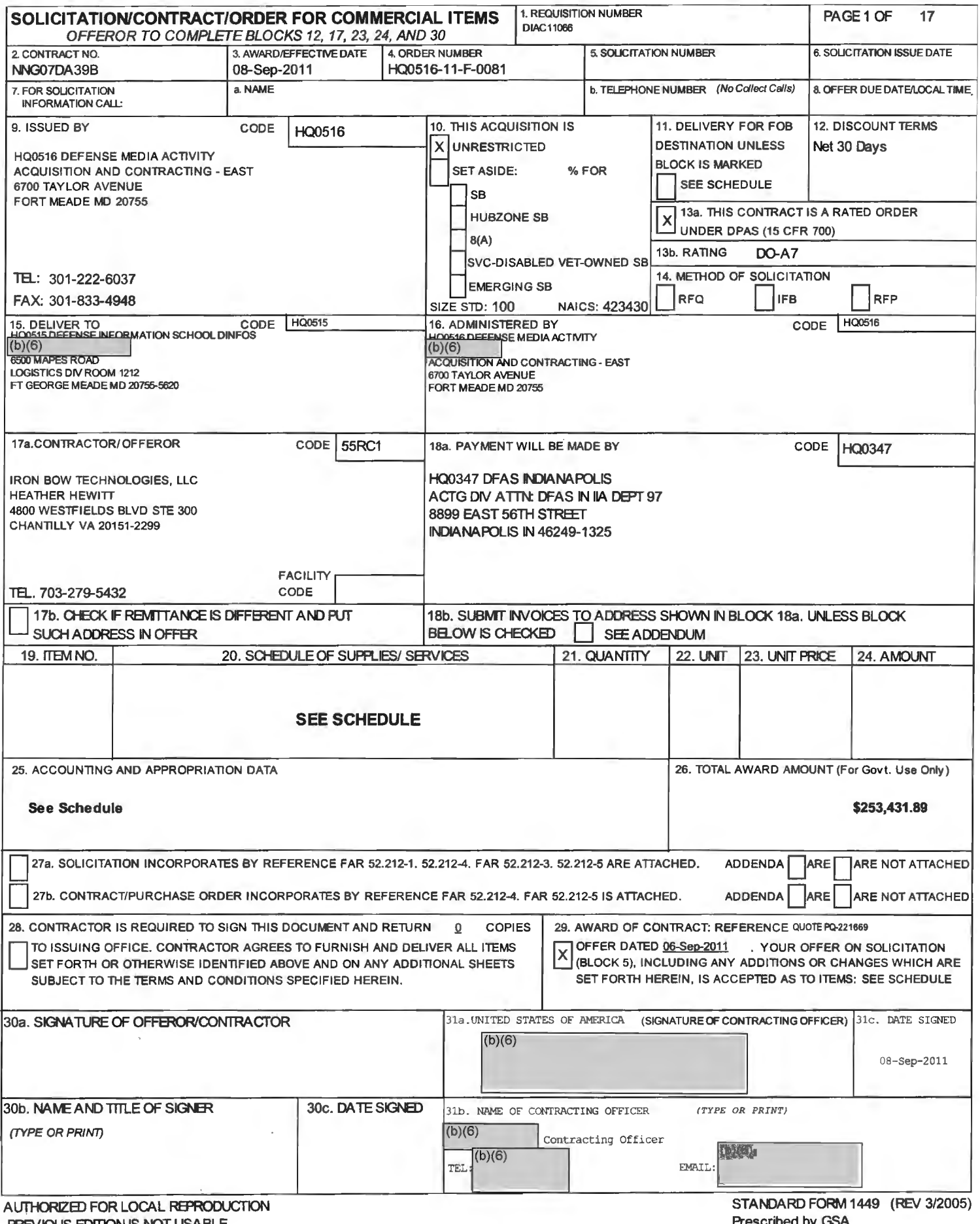

PREVIOUS EDITION IS NOT USABLE

Prescribed by GSA FAR(48 CFR) 53.212

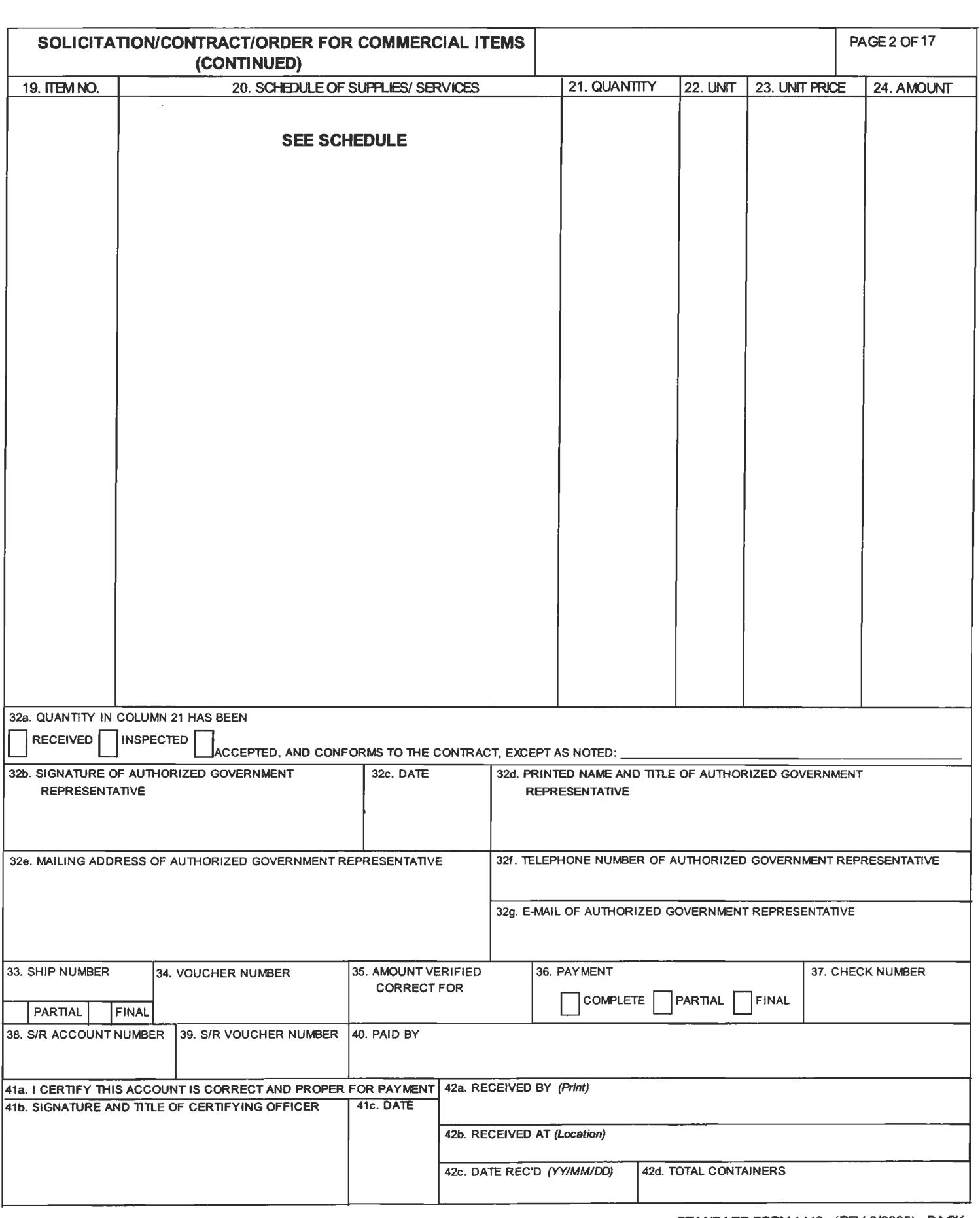

 $\sim$ 

Page 3 of 12

 $\sim$ 

## Section SF 1449- CONTINUATION SHEET

 $\sim 10^{-11}$ 

THIS PAGE INTENTIONALLY LEFT BLANK

 $\mathcal{A}^{\pm}$ 

Page 4 of 12

UNIT Each

**UNIT PRICE**  $(b)(4)$ 

 $\begin{array}{c}\text{AMOLNT} \ \text{(b)(4)}\end{array}$ 

#### DELL OPTIPLEX 780 MINITOWER FFP

OptiPlex 780 Minitower Base Standard PSU (224-6918); OptiPlex 780Core 2 Duo E7500 with VT/2.93GHz,3M,1066FSB (317-2456); 8GB, Non-ECC, 1333MHz DDR3, 2x4GB, Dell OptiPlex 380 and 780 (317-5560); Dell USB Entry Keyboard, No Hot Keys, English, OptiPlex (331-2024); CFI,Standard Option Not Selected (365-0354); 256MB NVIDIA GeForce 9300 Graphics Dual DVI and TV Out,FuU Height,OptiPlex 780 Desktop and Minitower (320-1155); 250GB SATA 3.0Gb/s and 8MB Data Burst Cache,Dell OptiPlex 780/580 (341-9793);Windows 7 Professional,No Media, 64-bit, Optiplex, English (421- 5606); Windows 7 Label, Optiplex, Fixed Precision, Vostro Desktop (330-6228); Dell Client System Update (Updates latest Dell Recommended BIOS, Drivers, Firmware and Apps),OptiPlex (421-5334); Dell MS111 USB Optical Mouse,OptiPlex and Fixed Precision (330-9458); No Systems Management MEBX Firmware Removed, Dell OptiPlex 780 (330- 5810); No RAID, Dell OptiPlex (341-8036); 16X DVD+/-RW SATA,Data Only,Dell OptiPlex Desktop or Minitower (313-8645); Heat Sink, Mainstream, Dell Optiplex 780 and 380 Mini Tower (330-8926); No Speaker, OptiPlex (313-4825) OptiPlex 780 Minitower Standard Power Supply (330-5860); Enable Low Power Mode for EUP Compliance,Dell OptiPlex (330-7422); Dell Data Protection Access, OptiPlex (421-5078); Documentation, English,Dell OptiPlex (330-1710); Power Cord,125V,2M,C13,Dell OptiPlex (330-1711); 250GB SATA 3.0Gb/s and 8MB Data Burst Cache,Dell OptiPlex 780 and 580 Minitower (341-9805); Dell Energy Smart Power Management Settings Enabled, This Item is Not EStar Qualified,OptiPiex (330-4817); No Resource DVD for Dell Optiplex, Latitude, Precision (313-3673); Dell Hardware Limited Warranty Plus Onsite Service Extended Year(s) (905-4578); Dell Hardware Limited Warranty Plus Onsite Service Initial Year (905- 3157); Thank you choosing Dell ProSupport. For tech support, visit http://support.dell.com/ProSupport or calll-866-5 (989-3449); ProSupport: Next Business Day Parts and Labor Onsite Response 2 Year Extended (905-3302); ProSupport: Next Business Day Parts and Labor Onsite Response Initial Year (906-0870); ProSupport : 7x24 Technical Support , 2 Year Extended (984-0002); ProSupport : 7x24 Technical Support , Initial (984-6640); Standard On-Site Installation Declined (900-9987); Standard On-Site Installation Declined (900-9987); Tech Sheet, Eng,Dell OptiPlex 780,Factory Install (330- 5897); Shipping Material for System,Minitower,Dell OptiPiex 780/580 Minitower (330- 6473); WINDOWS XP STICKER, OPTI/PWS/LAT/INSP/DIM (466-2909); CFI, Information, MIAS, Post Burn,Factory Install (362-7806); CFI Titan Code for CFI FIDA or Bypass SI (364-1846); CFI Routing SKU (365-0257); CFI, Rollup,Integration ServiceTag or Label,Only- No Other CFI Services (366-1036); CFI,Rollup,Asset Report (366-1040); CFI,Rollup,Integration ServiceTag or Label (366-1557)- Quantity 3; CFI, Information, Optiplex, Only,Factory Install (371-0950); CFI, Information,CSRouting,DIRECT,Factory Install (375-3085); CFI, BBVP01, Information, Label, Medium, Factory Install (375-6232); CFI,BBVP02,Information,Label,Large,Factory Install (375-6270); CFI, Display, Flat Panel Display,19,Black,PI911B,19 Inch, VIS,BBVP,Factory Install (376-3332); CFI, Information, SC2.0,CONUS,Factory Install (375-7617).

FOB: Destination PURCHASE REQUEST NUMBER: DIAC11066

NETAMT

 $(b)(4)$ 

ACRNAA CIN: DIAC110660001

Page *5* of 12

40

Each

UNIT

UNIT PRICE

 $(b)(4)$ 

AMOUNT  $(b)(4)$ 

0002

#### DELL LATITUDE E6520

FFP

Dell Latitude E6520 (TAA) (225-0377); Intel Core i7-2620M, 2.70GHz, 4MB Cache, Dell Latitude E6X20 (317-5996); 8.0GB, DDR3-1333MHz SDRAM, 2 DIMM, Dell Latitude (317-3592); Internal English Keyboard, Dell Latitude E (331-1233); Documentation (English/French), Dell Latitude E-Family/Mobile Precision (331-2169); Tech Setup Guide, English, Dell Latitude E6X20 (331-1207); nVidia NVS 4200M 512MB DDR3 Discrete Graphics, Dell Latitude E6520 (320-2083); 250GB Hard Drive, 7200RPM, Dell Latitude E (342-2379); NO Internal Fingerprint Reader and NO contactless smartcard reader, Dell Latitude E6520 (331-1246); 15.6 in HD(1366x768) Anti-Glare LED-backlit, Dell Latitude E6520 (320-1909); LCD HD Cover, Dell Latitude E6520 (318-0332); Genuine Windows 7 Professional, 64-bit, No Media, Latitude, English (421-8067); Genuine Windows 7 Label, Latitude, Vostro and Mobile Precision Notebooks (330-6322); Internal MDC Modem for Latitude E (313-6533); 90W 3-Pin, AC Adapter, Dell Latitude E (331-1719); US- 3 foot Flat Power Cord, Dell Latitude (330-4016); 8X DVD+/-RW, Dell Latitude E (318-0330); 8X DVD+/-RW Bezel, Dell Latitude E6320/E6420/E6520/ ATG (318-0466); Cyberlink Power DVD 9.5,No Media, Dell OptiPlex, Latitude and Precision Workstation (421-4370); Roxio Creator Starter,No Media,Dell OptiPlex, Latitude and Precision Workstation (421- 4539); No Camera, with single digital microphone, Dell Latitude E6520 (318-0342); Dell WLAN 1501 (802.11b/g/n) 1/2 MiniCard, Dell Latitude E (430-3973); No Intel vPro Technology Advanced Management Features, Dell Latitude E6520 (331-1543); No Productivity Software,Dell OptiPlex,Precision and Latitude (421-3872); 6-Cell (60WH) Primary Lithium Ion Battery for Latitude (312-1151 ); Nylon 15.6 Carry Case for Latitude and Precision Notebooks (313-9945); Thank you choosing Dell ProSupport. For tech support, visit http://support.dell.com/ProSupport or call 1-866-5 (989-3449); Dell Limited Hardware Warranty Plus Service Extended Year(s) (934-7888); Dell Limited Hardware Warranty Plus Service Initial Year (929-1137); ProSupport: Next Business Day Limited Onsite Service After Remote Diagnosis 2 Year Extended (937-8272); ProSupport: Next Business Day Limited Onsite Service After Remote Diagnosis Initial Year (939-2890); ProSupport: 7x24 Technical Support, 2 Year Extended (983-7582); ProSupport: 7x24 Technical Support , Initial (984-3990); Standard On-Site Installation Declined (900-9987); Keep Your Hard Drive, 3 Year (984-1952); E/Port Plus, Advanced Port Replicator for Latitude E-Family/Mobile Precision (430-3096); Energy Star Enabled/E-PEAT/Gold, Latitude E6520 (331-1245); Intel Core i7 Processor (331-1640).

FOB: Destination PURCHASE REQUEST NUMBER: DIAC11066

NETAMT

 $(b)(4)$ 

**ACRN AA** CIN: DIAC110660002

Page 6 of 12

0003

**UNIT** Each

NIT PRICE<br>(b)(4)

**MOINT**  $\left|$ <sub>(b</sub>)(4)

DELL PRECISION T3500

FFP

Dell Precision T3500,CMT,Standard Power Supply,C2 (224-8671); Quad Core Intel Xeon W3530 2.80GHz,8M L3,4.8GT/s,Dell Precision T3500 (317-4243); 12GB, DDR3 ECC SDRAM Memory, 1333MHz, 6X2GB Dell Precision T3500 (317-2670); Dell USB Entry Keyboard,No Hot Keys,English,Precision Desktop (331-1965); Dell UltraSharp 2007FP, Standard, 20in Viewable Image Size, HAS, VGA/ DVI, CLIENT (320-4683); 512MB PCie xl6 NVIDIA NVS 420 Quad Monitor,4DVI,Dell Precision (320-8138); 250GB SATA 3.0Gb/s with NCQ and 8MB DataBurst Cache, Dell Precision TX500 (341-8664); C1 All SATA Hard Drives,Non-RAID for lor 2 Hard Drive, Dell Precision T3500 (341-8562); Internal USB Media Card Reader19:1, DelJ Precision TX500 (341-8560); Windows 7 Professional,No Media, 64-bit,Fixed Precision, English ( 421-5607); Windows 7 Label, Optiplex, Fixed Precision, Vostro Desktop (330-6228); Dell Client System Update (Updates latest Dell Recommended BIOS, Drivers, Firmware and Apps),Precision Desktop (421- 5335); Dell MS111 USB Optical Mouse,OptiPlex and Fixed Precision (330-9458); Mini-Tower Chassis Configuration with 1394 Card,Dell Precision TX500 (317 -1151 ); 16X DVD+/-RW Data Only Dell Precision TX500 (313-7457); Roxio Creator Starter,Media, Dell OptiPlex, Latitude and Precision Workstation ( 421-4540); Cyberlink Power DVD 9.5.l,Media, Dell OptiPlex, Latitude and Precision Workstation (421-5095); No Speaker option (313-2663); Documentation,English,Dell Precision (330-3156); Power Cord, 125V, 2M,C13,Dell Precision (330-3157); 250GB SATA 3.0Gb/s with NCQ and 8MB DataBurst Cache, Dell Precision T3500 (341-8582); Integrated Intel chipset SATA 3.0Gb/s controller, Dell Precision T3500 and T5500 (341-9289); Energy Star Not Selected,Dell Precision T3500 (330-3201); Resource DVD contains Diagnostics and Drivers,Dell Precision T3500 (330-4025); ProSupport: 7x24 Technical Support, 2 Year Extended (983-9152); ProSupport: 7x24 Technical Support , Initial (984-5800); Thank you choosing Dell ProSupport. For tech support, visit http://support.dell.com/ProSupport or call 1-866-5 (989- 3449); ProSupport: Next Business Day Parts and Labor Onsite Response 2 Year Extended (992-9002); ProSupport : Next Business Day Parts and Labor Onsite Response Initial Year (993-3100); Dell Hardware Limited Warranty Plus Onsite Service Extended Year(s) (993- 9018); Dell Hardware Limited Warranty Plus Onsite Service Initial Year (993-9027); Standard On-Site Installation Declined (900-9987); Keep Your Hard Drive, 3 Year (984- 1782); Shipping Material for System Dell Precision T3500 (330-3209).

FOB: Destination PURCHASE REQUEST NUMBER: DIAC11066

**NET AMT** 

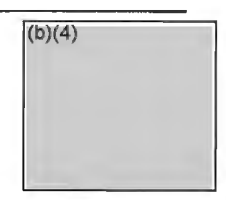

ACRNAA CIN: DIAC110660003

Page 7 of 12

0004

#### ITEM NO SUPPLIES/SERVICES **OUANTITY** 4

UNIT Each

**INIT PRICE**<br>(b)(4) 1

 $\Delta M$ OI INT

DELL POWER EDGE R610

FFP

PE R610 with Chassis for Up to Six 2.5-Inch Hard Drives and Intel 56XX Processors (224-8479); PowerEdge R610 Shipping (330-4122); 12GB Memory (6x2GB), 1333MHz Single Ranked LV UDIMMs for 2 Procs, Optimized (317-7333); Low Voltage Memory Operating at Standard Voltage (317-8312); Embedded Broadcom, GB Ethernet NICS with TOE and !SCSI Offload Enabled (430-2970); Embedded Broadcom, GB Ethernet NICS with TOE (430-1764); Intel XeonE5620 2.4Ghz, 12M Cache,Turbo, HT, 1066MHz Max Mem (317- 4112); Intel Xeon E5620 2.4Ghz, 12M Cache,Turbo, HT, 1066MHz Max Mem (317-4124); PowerEdge R610 Heat Sinks for 2 Processors (317-0211); 146GB 10K RPM SA SCSI 6Gbps 2.5in Hotplug Hard Drive (342-2014); PERC 6/i SAS RAID Controller 2x4 Connectors, Internal, PCie256MB Cache (341-9254); Power Saving BIOS Setting (330- 3491); No Operating System (420-6320); Broadcom 5709 Dual Port 1GbE NIC w/TOE iSCSI, PCie-4 (430-3260); iDRAC6 Express (467-8649); DVD ROM, SATA, INTERNAL (313-9092); Bezel (313-7534); Dell Management Console (330-5280); Electronic System Documentation and OpenManage DVD Kit (330-3523); 146GB IOK RPM SA SCSI 6Gbps 2.5in Hotplug Hard Drive (342-2014); RAID 1 for H700, PERC 6/i, H200 or SAS 61iR Controllers (341-8755); ReadyRails Sliding Rails With CableManagement Arm (330-3520); Dell Hardware Limited Warranty Extended Year (993-9458); Dell Hardware Limited Warranty Plus On Site Service Initial Year (993-9457); Mission Critical Package: 4-Hour 7x24 On-Site Service with Emergency Dispatch, 4 Year Extended (988-6854); Mission Critical Package: 4-Hour 7x24 On-Site Service with Emergency Dispatch, Initial Year (993- 3670); MISSION CRITICAL PACKAGE: Enhanced Services, 5 Year (993-9417); ProSupport: 7x24 HW/SW Tech Support and Assistance, 5 Year (988-7044); Thank you choosing Dell ProSupport. For tech support, visit http://support.dell.com/ProSupport or call 1-800-9 (989-3439); On-Site Installation Declined (900-9997); High Output Power Supply Redundant, 717W (330-3518); Power Cord, NEMA 5-15P to Cl3, 15 amp, wall plug, 10 feet  $/3$  meter (310-8509); Power Cord, NEMA 5-15P to C13, 15 amp, wall plug, 10 feet  $/3$ meter (31 0-8509); Emulex LPE 12002 Dual Channel 8Gb, Optional, Host Bus Adapter, PCie (341-6566).

FOB: Destination PURCHASE REQUEST NUMBER: DIAC11066 ADDITIONAL MARKINGS:

NET AMT

 $(b)(4)$ 

**ACRN AA** CIN: DIAC11 0660004

Page 8 of 12

0005

10

UNIT Each

INIT PRICE<br>(b)(4)

**MOLINT**  $(b)(4)$ 

DELL PRECISION T3500

FFP

Dell Precision T3500,CMT,Standard Power Supply,C2 (224-8671); Quad Core Intel Xeon W3530 2.80GHz,8M L3,4.8GT/s,Dell Precision T3500 (317-4243); 12GB, DDR3 ECC SDRAM Memory, 1333MHz, 6X2GB Dell Precision T3500 (317-2670); Dell USB Entry Keyboard, No Hot Keys, English, Precision Desktop (331-1965); Dell Professional P2311H, Wide screen, 23in VIS, HAS,VGA,DVI, Optiplex,Fixed Precision (320-9508); 512MB PCie x16 NVIDIA NVS 420 Quad Monitor,4DVI,Dell Precision (320-8138); 250GB SATA 3.0Gb/s with NCQ and 8MB DataBurst Cache, Dell Precision TX500 (341-8664); C1 All SATA Hard Drives, Non-RAID for 1 or 2 Hard Drive, Dell Precision T3500 (341-8562); Internal USB Media Card Reader19:1, Dell Precision TX500 (341-8560); Windows 7 Professional,No Media, 64-bit,Fixed Precision, English (421-5607); Windows 7 Label, Optiplex, Fixed Precision, Vostro Desktop (330-6228); Dell Client System Update (Updates latest Dell Recommended BIOS, Drivers, Firmware and Apps),Precision Desktop (421- 5335); Dell MSI11 USB Optical Mouse,OptiPlex and Fixed Precision (330-9458); Mini-Tower Chassis Configuration with 1394 Card,Dell Precision TX500 (317-1151); 16X DVD+/-RW Data Only Dell Precision TX500 (313-7457); Roxio Creator Starter,Media, Dell OptiPlex, Latitude and Precision Workstation (421-4540); Cyberlink Power DVD *9* .5.1 ,Media, Dell OptiPlex, Latitude and Precision Workstation ( 421-5095); No Speaker option (313-2663); Documentation,English,Dell Precision (330-3156); Power Cord, l25V, 2M,C13,Dell Precision (330-3157); 250GB SATA 3.0Gb/s with NCQ and 8MB DataBurst Cache, Dell Precision T3500 (341-8582); Integrated Intel chipset SATA 3.0Gb/s controller, Dell Precision T3500 and T5500 (341-9289); Energy Star Not Selected,Dell Precision T3500 (330-3201); Resource DVD contains Diagnostics and Drivers,Dell Precision T3500 (330-4025); ProSupport: 7x24 Technical Support, 2 Year Extended (983-9152); ProSupport: 7x24 Technical Support , Initial (984-5800); Thank you choosing Dell ProSupport. For tech support, visit http://support.dell.com/ProSupport or call 1-866-5 (989-3449); ProSupport : Next Business Day Parts and Labor Onsite Response 2 Year Extended (992-9002); ProSupport: Next Business Day Parts and Labor Onsite Response Initial Year (993-3100); Dell Hardware Limited Warranty Plus Onsite Service Extended Year(s) (993- 9018); Dell Hardware Limited Warranty Plus Onsite Service Initial Year (993-9027); Standard On-Site Installation Declined (900-9987); Keep Your Hard Drive, 3 Year (984- 1782); Dell Professional P2311H, Wide screen, 23in VIS, HAS,VGA,DVI, Optiplex,Fixed Precision (320-9508); Shipping Material for System Dell Precision T3500 (330-3209).

FOB: Destination PURCHASE REQUEST NUMBER: DIAC11066

ACRNAA

CIN: DIAC110660005

NETAMT

(b)(4)

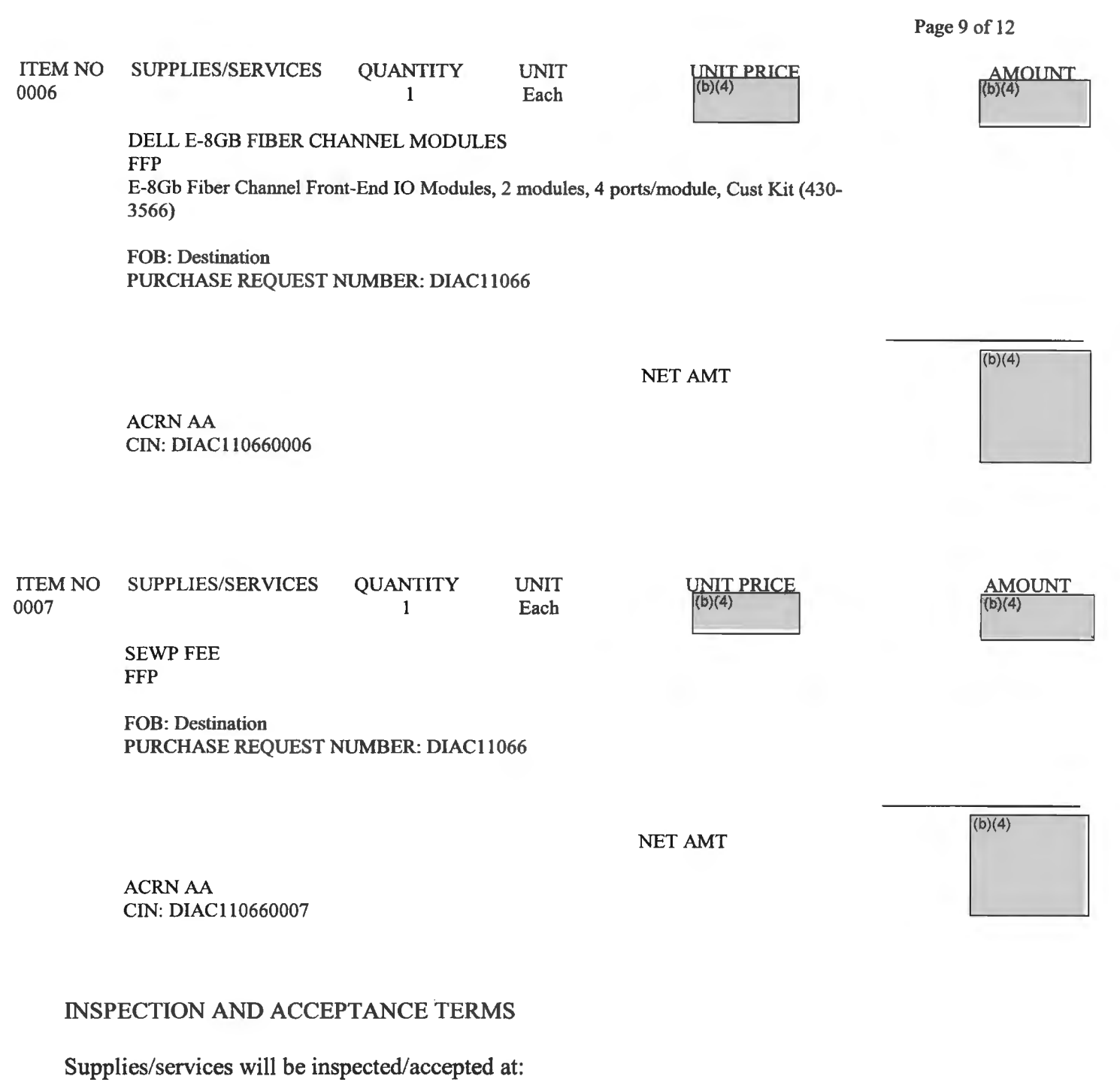

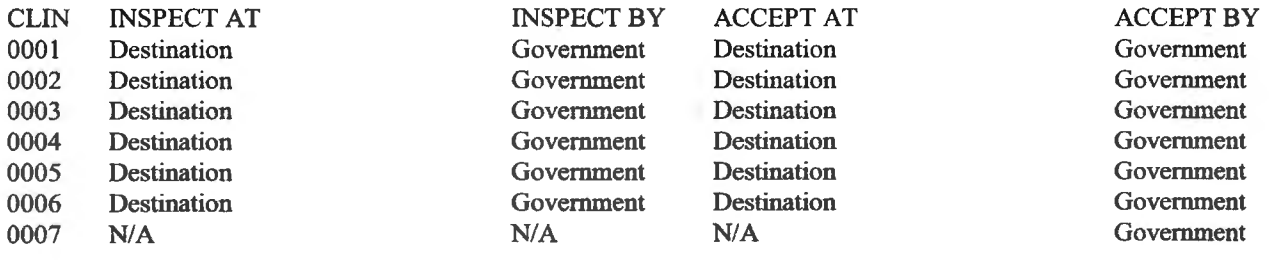

#### DELNERY INFORMATION

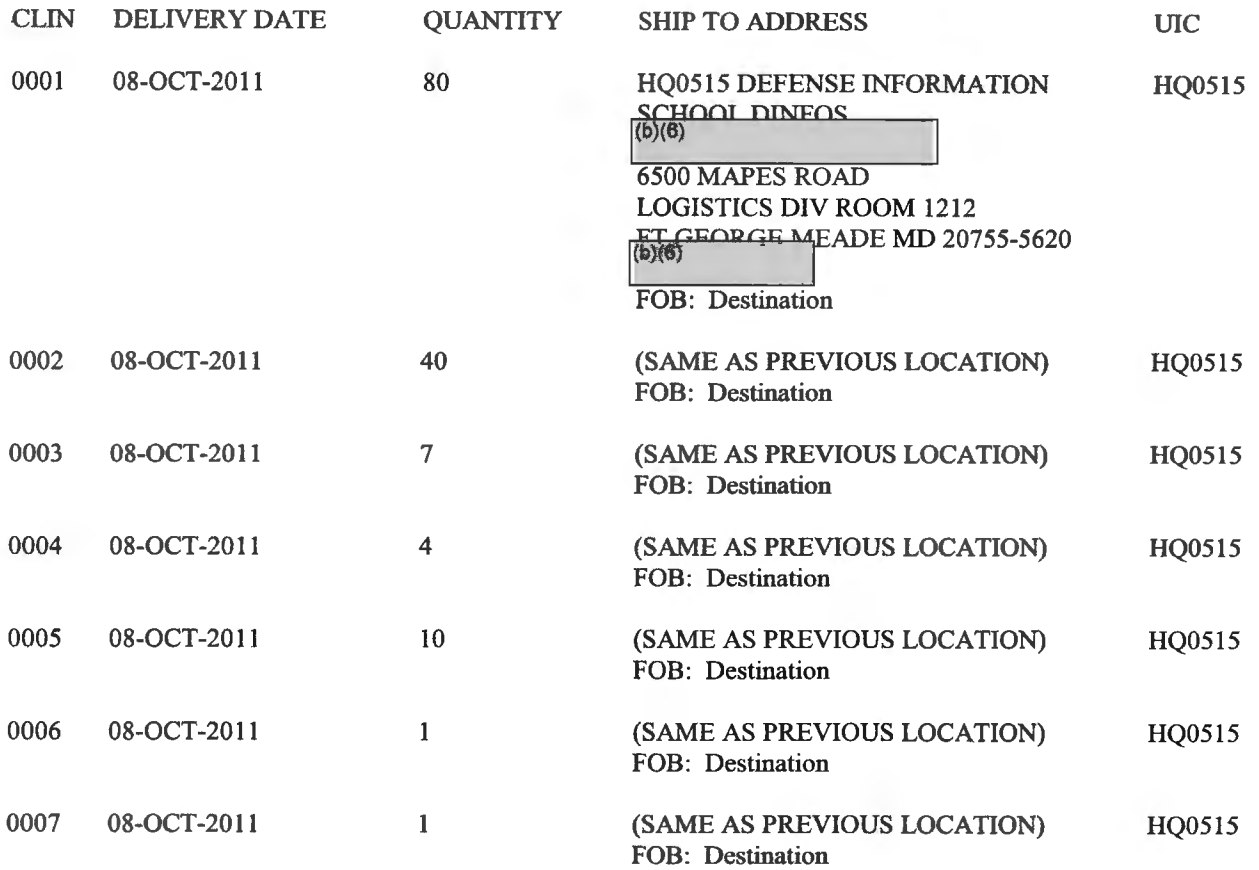

# ACCOUNTING AND APPROPRIATION DATA

AA: 9710100.4101 2360 3124 012133 VALA97 DIAC11066  $AMOUNT<sub>2</sub><sup>{(b)(4)}</sup>$  $CIN$  DIAC110660001: $(b)(4)$ *em* DIAell0660002: *em* DIAeJ10660003: *em* DIAeJJ0660004: *em* DIAeJJ0660005: *em* DIAell0660006: *em* DIAeJJ0660007:

#### CLAUSES INCORPORATED BY FULL TEXT

# **52.0100-4094 MARKING INSTRUCTIONS FOR ALL ITEMS TO INCLUDE DROP SHIP AND DIRECT SHIPMENT (DMA)(OCT 2008)**

The Contractor shall attach two (2) copies of a detailed packing list with each box or container with unlike items where the full description of the contents is not authorized or cannot be shown. Include one  $(1)$  copy of the packing list inside the box or container and attach one  $(1)$  copy of the packing list on the outside ofthe box or container. The outside of the box or container must also include the complete shipping address as provided in the schedule and the Delivery Order number HO0516-11-F-0081 located on Page 1 of this document.

The packing list shall contain the following information:

- (a) Contract number/Purchase Or4er number or Delivery Order number
- (b) Package number and set number (if any) of the container.
- (c) A list of the contents which shows the quantity by item, item description, part number, type and size, unit of issue if other than each.

## NOTE!

The Government WILL NOT ACCEPT items shipped without a packing list especially when the content of the package is unidentifiable; rejected items will be returned at the contractor's expense.

## INCOMPLETE DELIVERIES

Incomplete delivery refers to the incomplete shipment of a unit of issue of an individual contract line item (CLIN). Such Incomplete, or fragmented delivery of any part of a CLIN is not authorized and will not be accepted. Each item (CLIN), including all components and subitems, is to be delivered complete. Where sub-line items are reflected as component parts of an item, all sub-line items must be delivered simultaneously to form the complete item.

(End of Local Instruction)

## EXPEDITE ELECTRONIC PAYMENT

(a) This contract action for commercial items of supply incorporates DF ARS 252.232-7003, *Electronic Submission of Payment Requests.* For the Department of Defense, the MANDATORY method of electronic submission of payment requests is by Wide Area Workflow (WAWF.) This means that paper invoices are not permitted and will not be processed for payment.

(b) Defmitions Important to the WAWF Process

Acceptor: The organization or person designated in block 15 of the SF 1449 (cover page of the purchase request) who accepts the products or services tendered. The acceptor has a unique DoDAAC (Department of Defense Activity Address Code) shown in the upper right had box of block 15 that must be used to notify the acceptor that an electronic invoice is pending.

DoDAAC: As stated above, an acronym for Department of Defense Activity Address Code. This code unique to each organization in the Department of Defense. Knowledge of what DoDAAC codes must be input into WAWF electronic invoices is crucial to the payment process as it alerts the acceptor that an invoice is pending for acceptance and alerts the payment office that a completed action is ready to process for payment.

Payment Office: The location of the Defense Finance and Accounting Service (DFAS) office shown in block 18a of the SF 1449 that will process your electronic invoices. The payment office also has a unique DoDAAC.

(c) Options within W A WF include a "combo" for supply items, a 2-in-1 invoice for service contracts and a "standalone" invoice. It is recommended that the use of, stand-alone invoices be avoided. The matching of"stand-alone" invoices by DF AS offices requires invoices and receiving reports be separately or individually submitted by the vendor and the receiving activity and can routinely cause lengthy delays and possible rejection because they do not appear together and therefore must be individually matched and then verified. The use of the "combo" or "2-in-1 " does not present this problem and avoids the attendant delays associated with matching. Detailed instructions on how to create an invoice, as well as other topical issues, can be found at the WAWF training website at http://www. wawftraining.com .

(d) A key, important, and imperative step for vendors to take is to **e-mail notification to the acceptor identified in the contract in block 15 by clicking on the "Send More E-Mail Notifications" link in WA WF upon submission of the electronic invoice instrument (combo or 2-in1).** This step provides notice to the acceptor of your pending invoice

Self registration for the use of WAWF can be accomplished at https://wawf.eb.mil/index.html. For assistance in registering contact: 1-866-6 I 8-5988 COMMERCIAL: 801-605-7095 CSCASSIG@CSD.DISA.MIL

Helpful training on the use of WAWF for the submission of invoices is available on line at http://www. wawftraining.com.

(e) Questions concerning payments:

(1) DF AS Indianapolis at 1-888-332-7366. You will need to have the delivery/purchase/contract number ready when calling about payments.

(2) Payment and receipt information can be accessed at the DFAS website https://myinvoice.csd.disa.mil/. You will need to have the delivery/purchase/contract number or invoice number to inquire about the payment.

(3) DMA POCs:

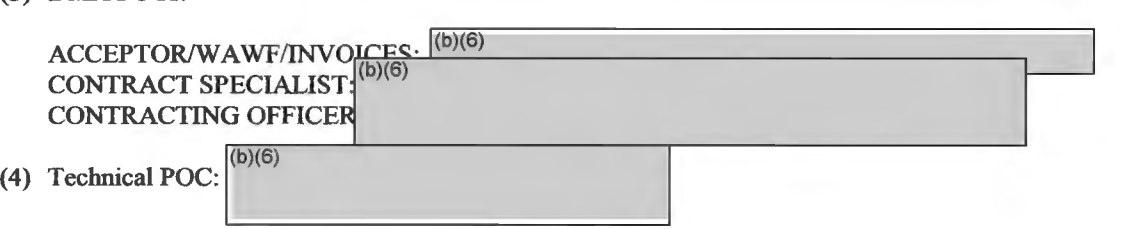

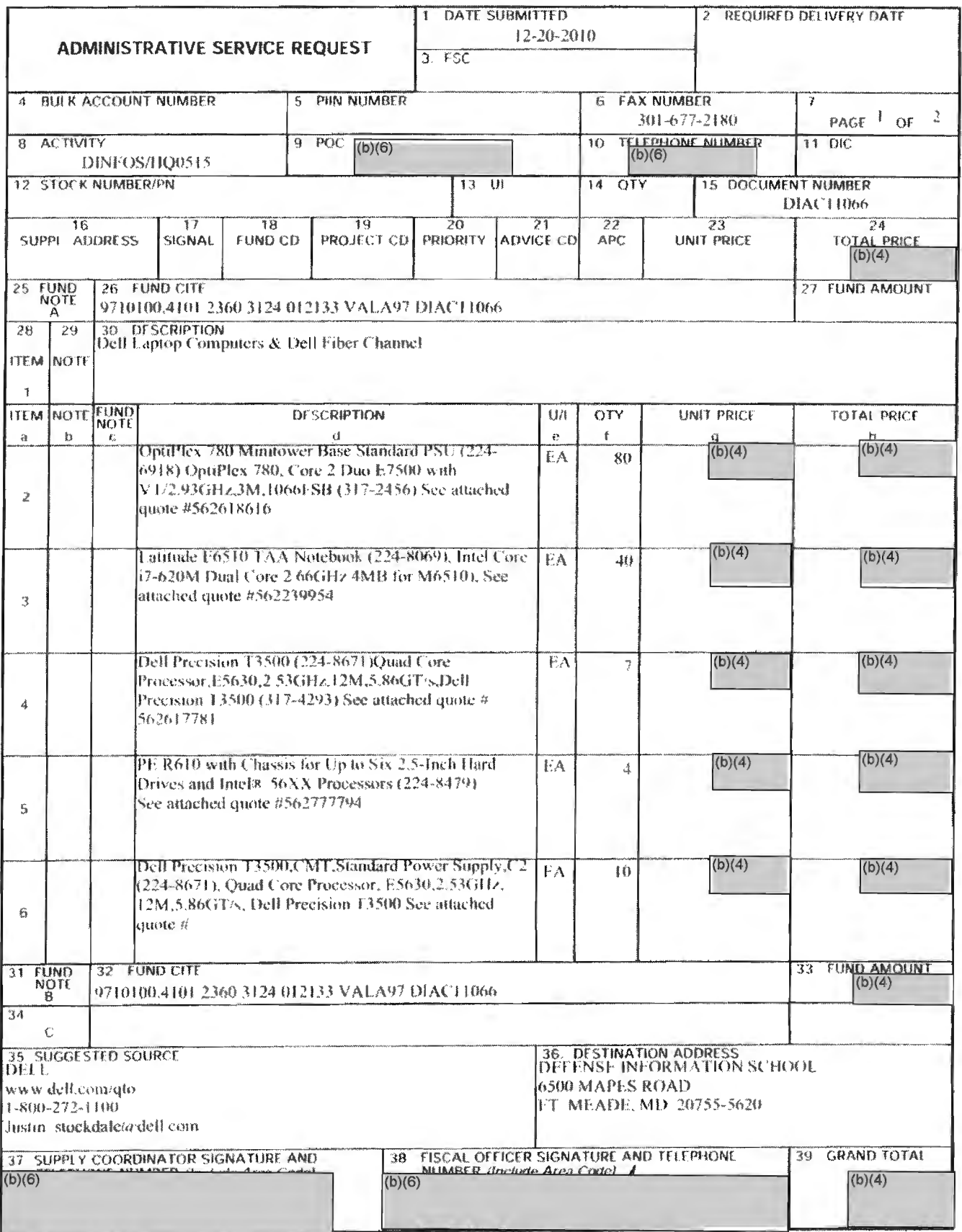

DD Form 1262, OCT 92 (EG)

PREVIOUS EDITION IS OBSOLETE

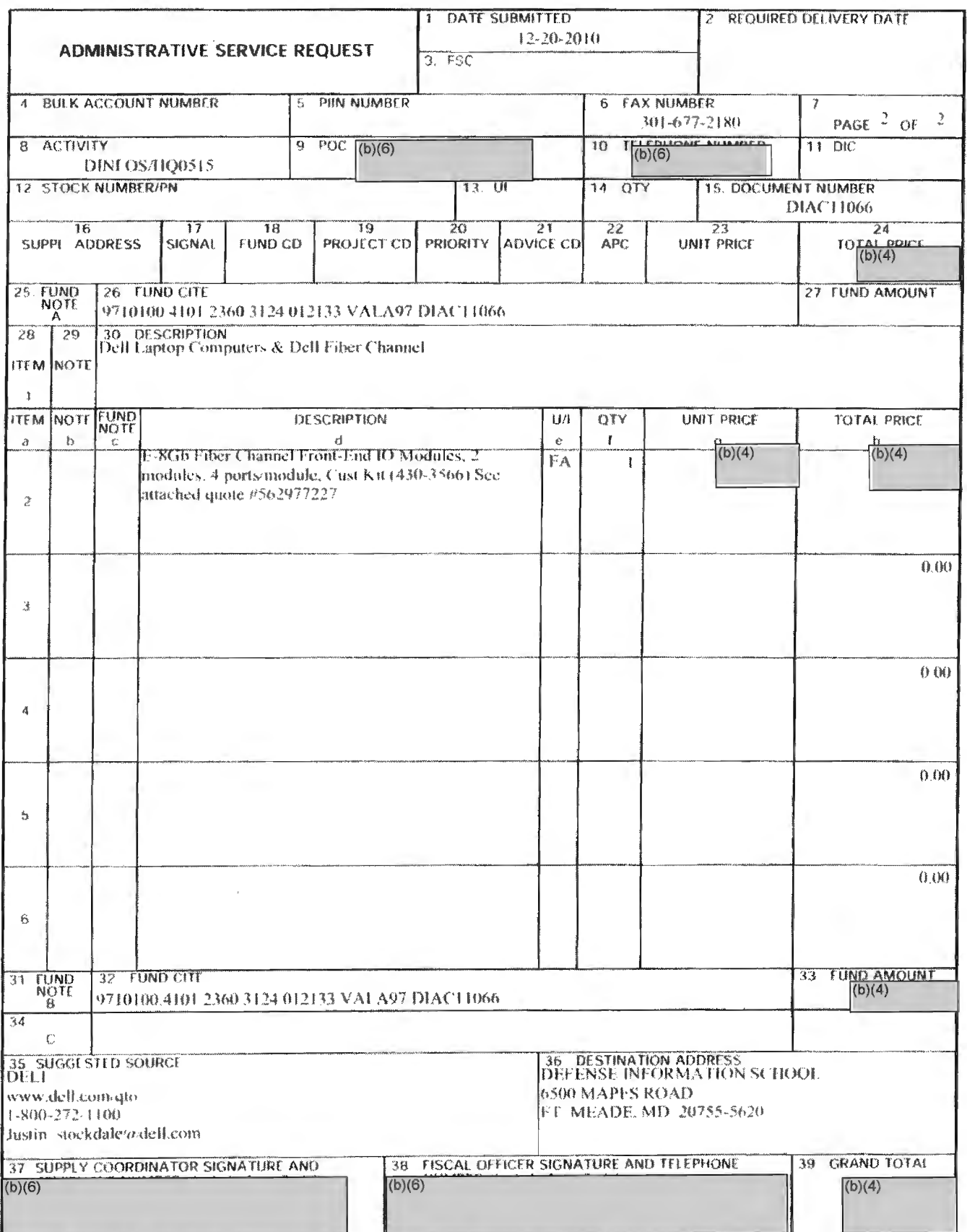

**DO Form 1262, OCT 92 (EG)** PREVIOUS EDITION IS OBSOLETE.